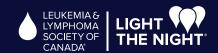

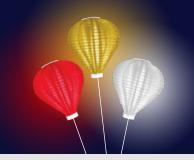

## HOW TO USE YOUR PARTICIPANT CENTRE!

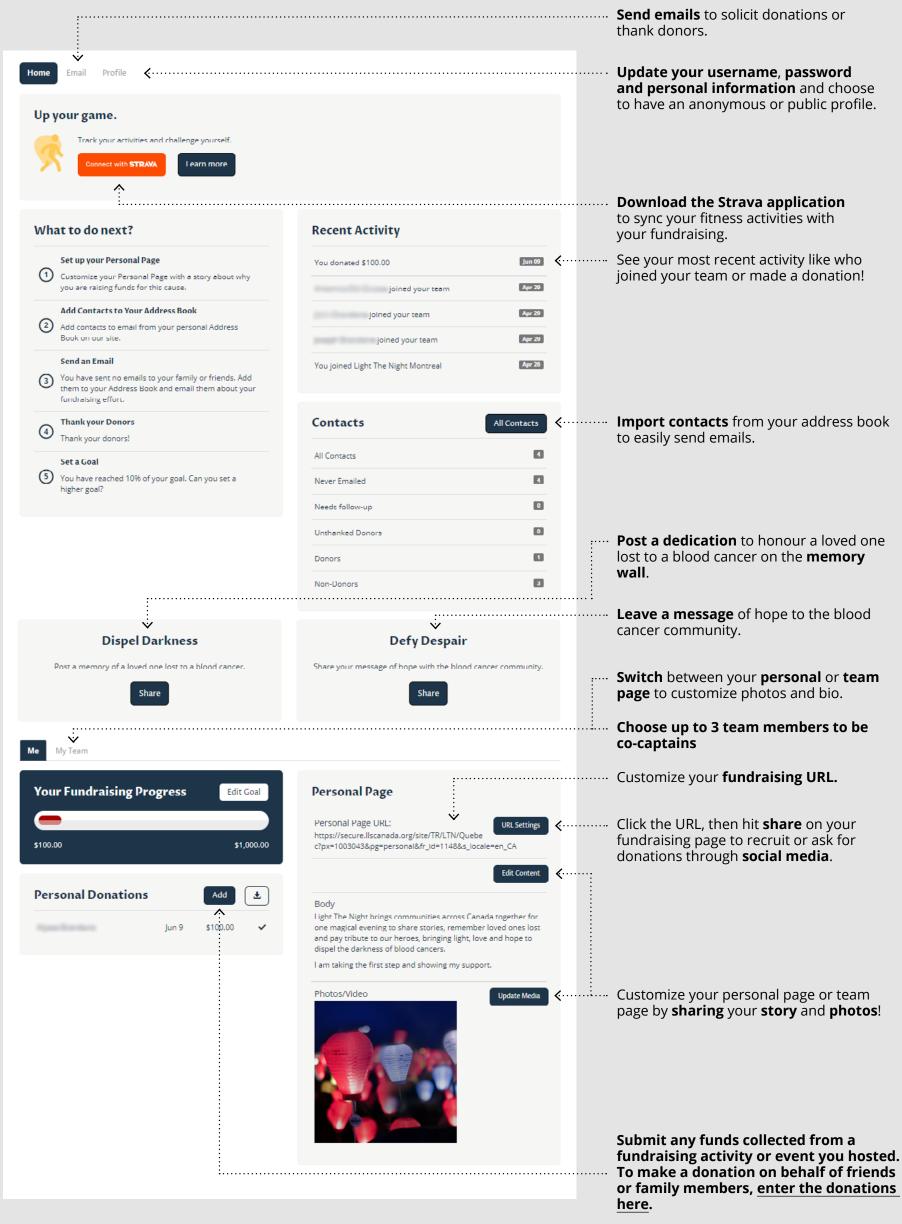

\* Tax receipts are not issued for funds collected from a fundraising activity or event.

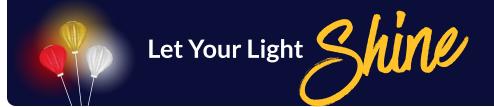